## Данные

## Типы данных

### Диалоговые программы

**©** М.Е.Макарова **http://uchinfo.com.ua**

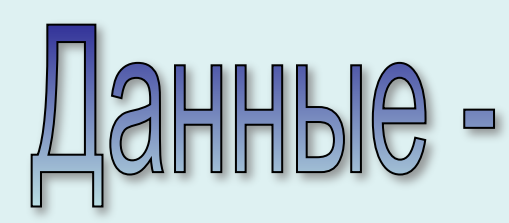

общее понятие всего того, с чем работает компьютер. Программа, написанная на языке Паскаль, обрабатывает данные, то есть является описанием последовательности действий, которые надо осуществить с некоторой последовательностью данных.

Данное: в математике - некоторая величина, в программировании - область памяти, куда можно записать некоторое значение.

> При работе с данными необходимо четко различать три понятия:

имя (идентификатор), тип, значение.

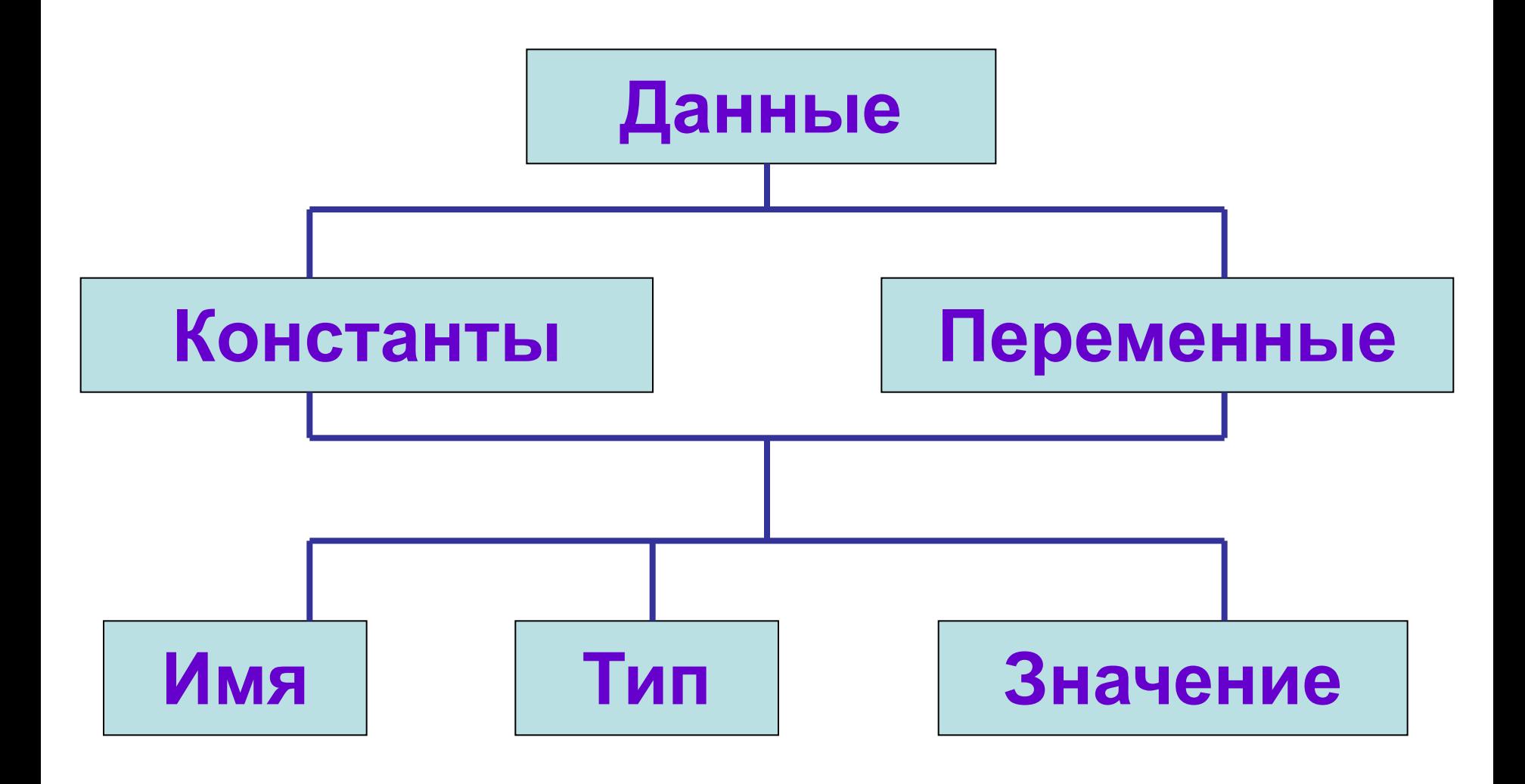

### Типы данных Структурированные I poctbie

#### 1. Целые

- **Вещественные**
- 3. Символьные
- 4. Логические

1. Массивы 2. Записи 3. Файлы

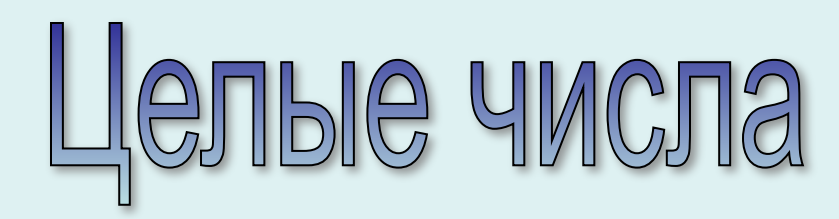

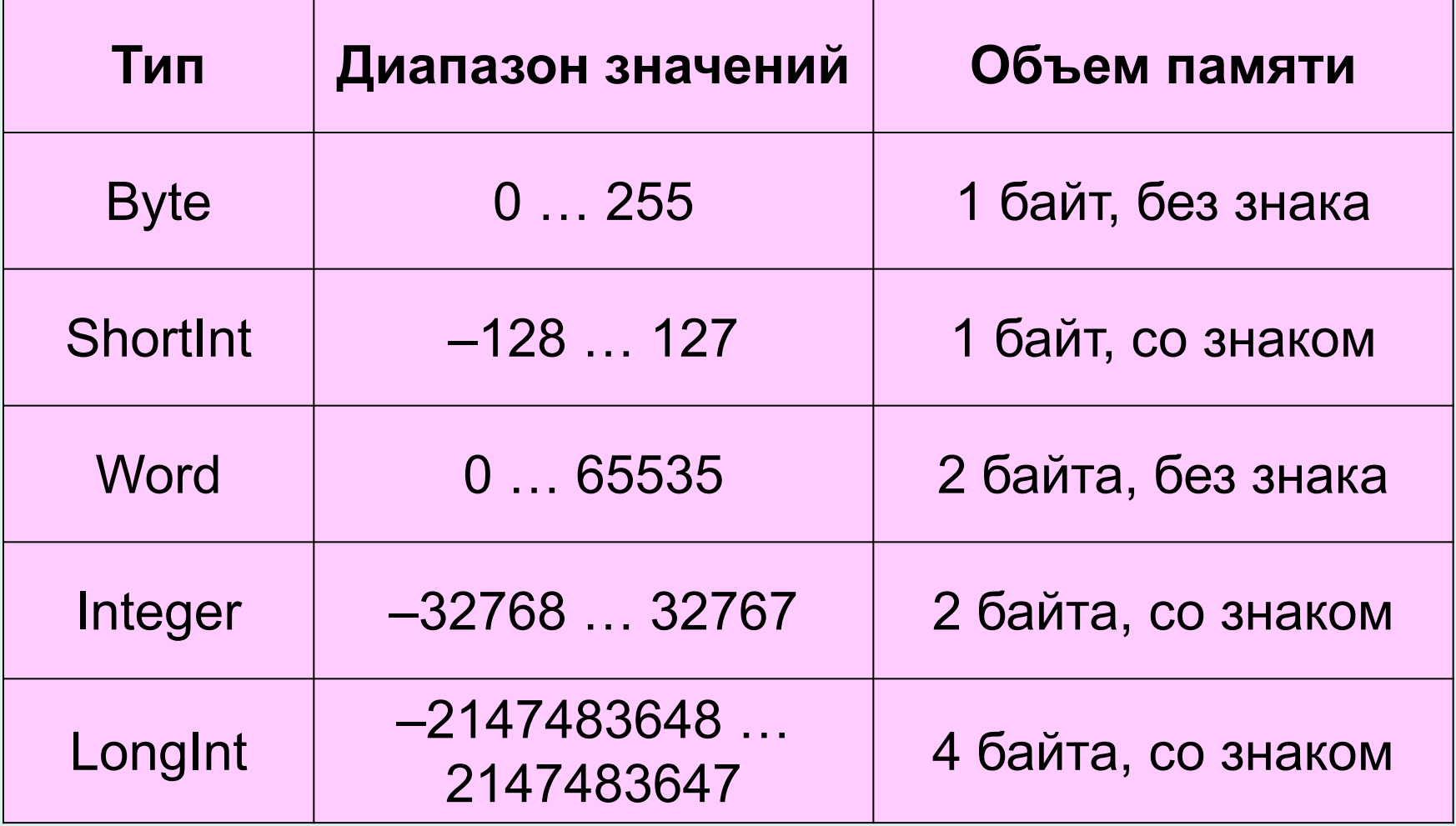

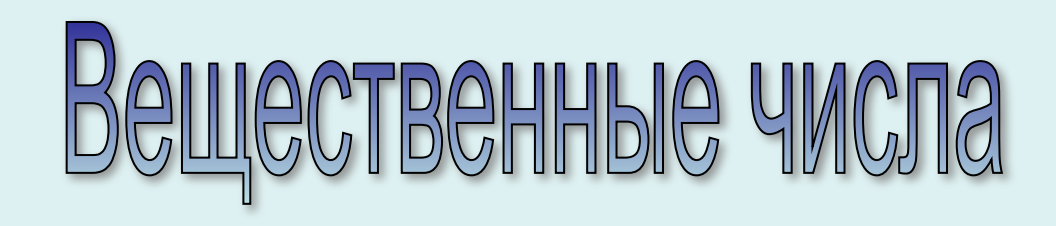

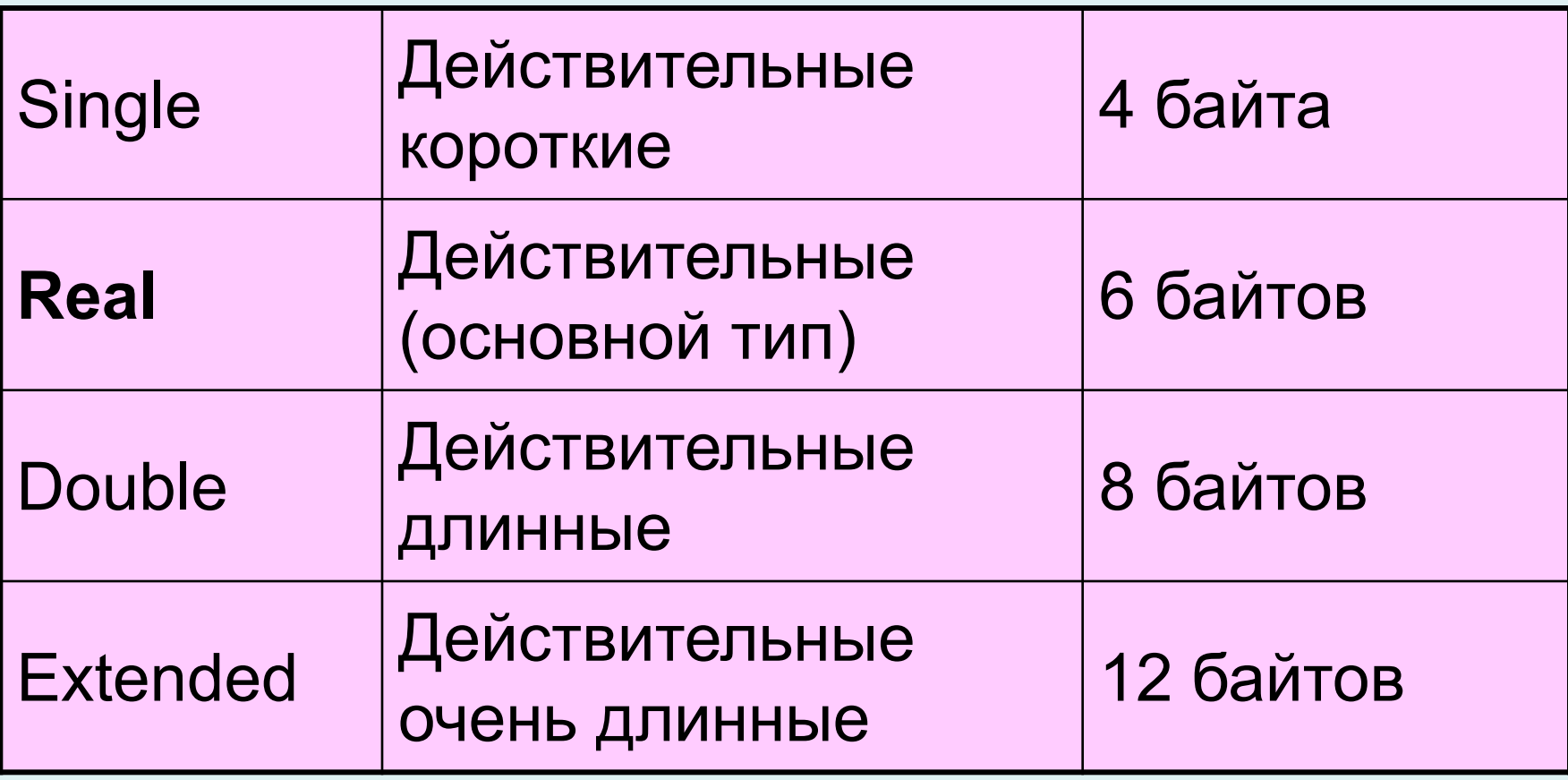

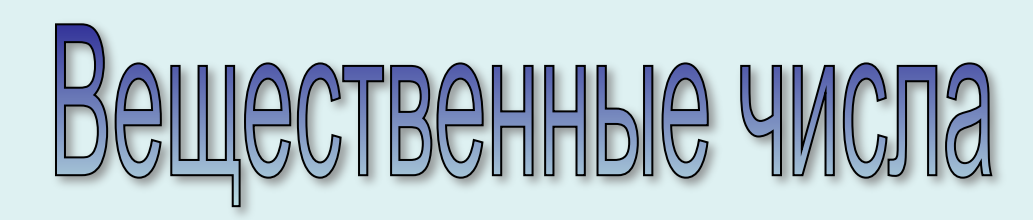

- В информатике число принадлежит к вещественному типу, если в его изображении есть десятичная точка (12.05, 0.123) или оно записано в показательной форме (1.205Е+1, 1.23Е-1) Правила записи:
- 1. Разделитель целой и дробной части точка.
- 2. Знак «+» перед положительными числами можно не писать.
- 3. Очень маленькое или очень большое число записывается в показательной форме

$$
mEp=m\cdot 10^p
$$

Примеры:

 $62.05 = 6.205 \cdot 10^{1} = 6.205E + 1$ 

 $0.000005 = 5.10^{-6} = 5E-6$ 

 $0.00025=0.25 \cdot 10^{-3} = 0.25E-3=2.5E-4 = 25E-5$ 

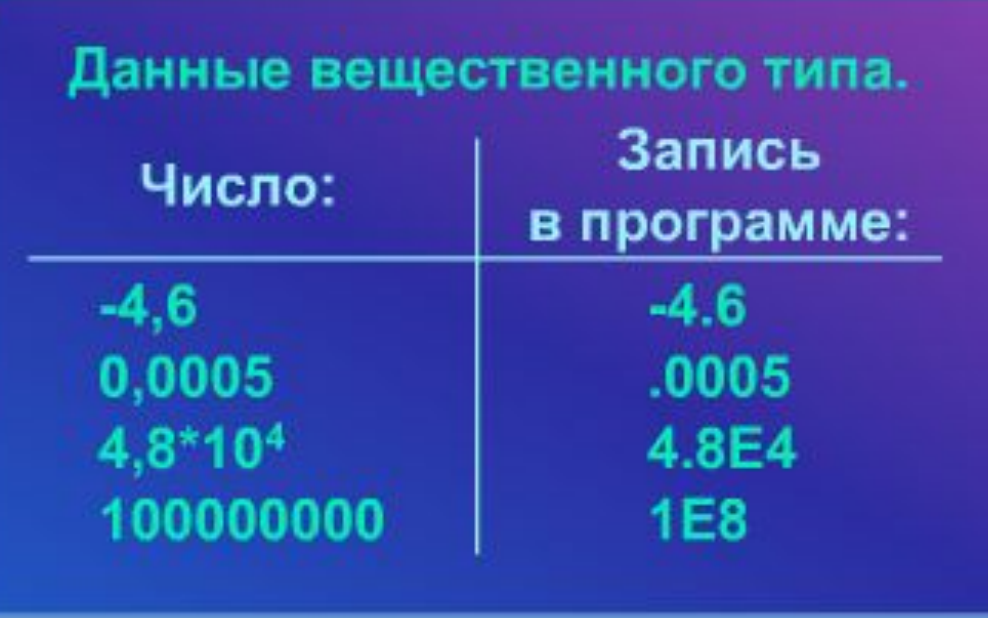

Перевести запись числа с плавающей точкой в запись с фиксированной точкой

> $1.582 \cdot 10^2 = 158.2$ 1.582E2  $0.002437 \cdot 10^5 = 243.7$  $.002437E + 5$  $724900 \cdot 10^{-3} = 724.9$ 724900E-3

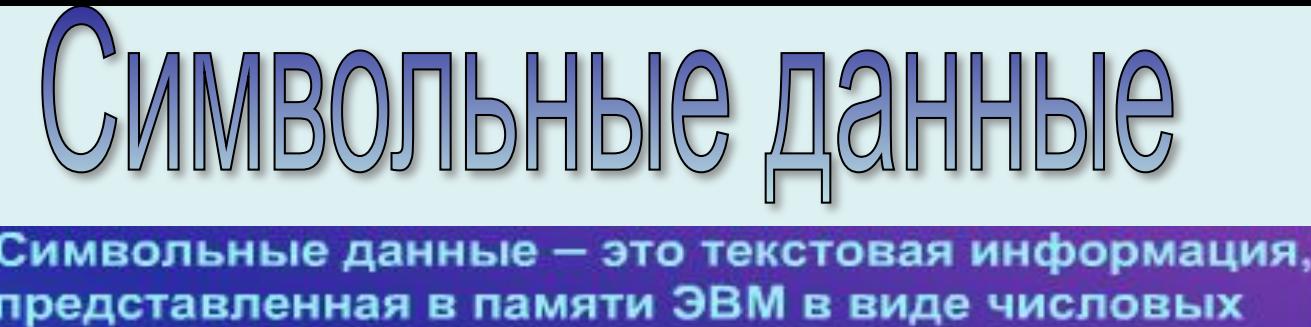

кодов символов.

"!", "1", "A", Примеры:

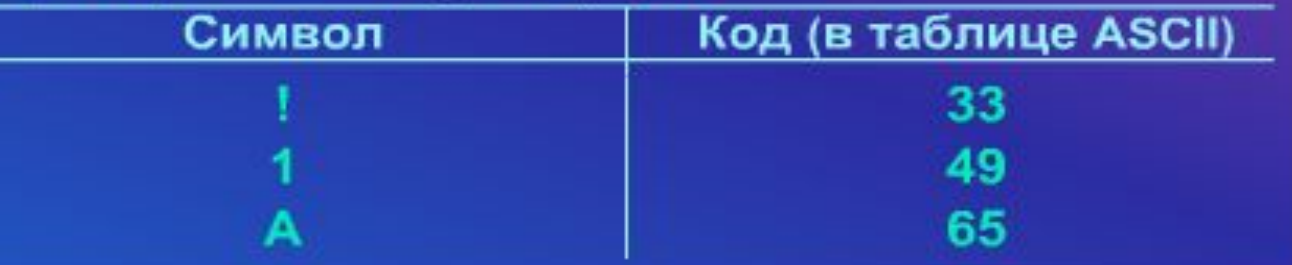

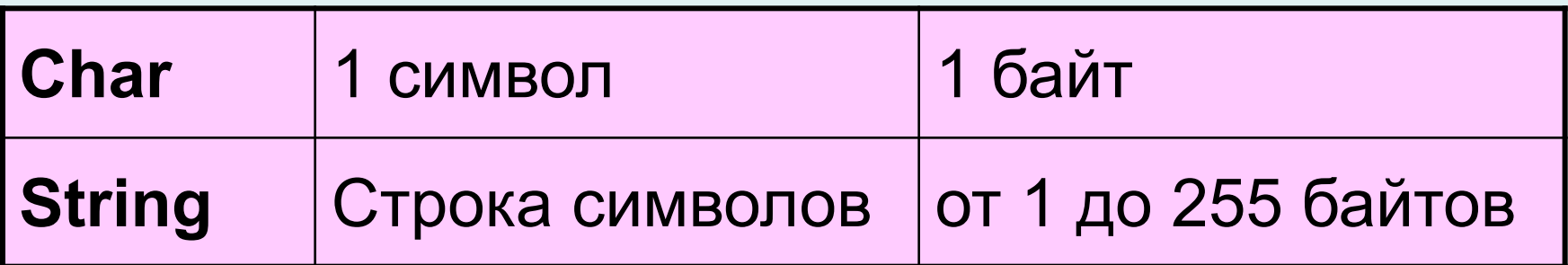

**Значения для символьных данных записываются в кавычках.**

**' Гимназия № 178 ' '% ' '5 '** 

## Логические данные

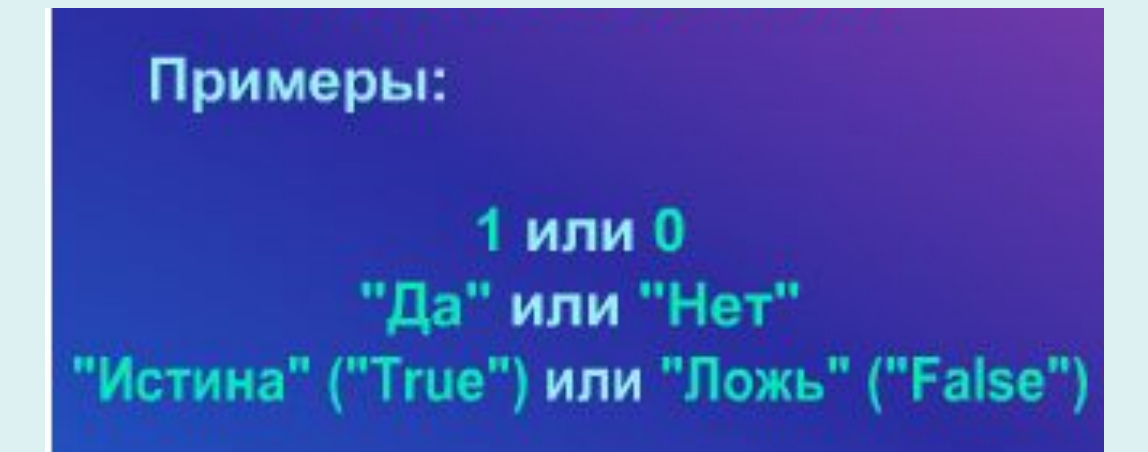

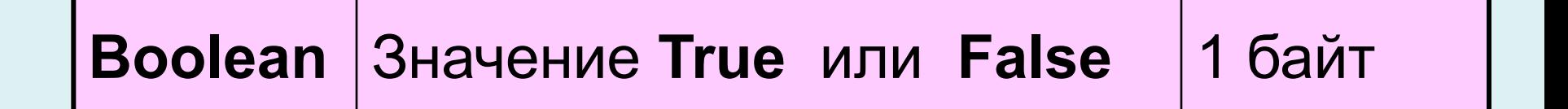

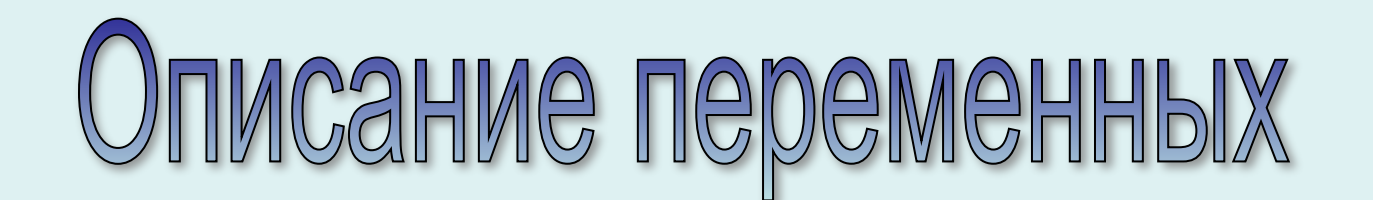

Var имя переменной: тип переменной;

**Можно описывать несколько переменных одного типа в одной строке.**

**Например: Var i, j, k : integer; x, y, z : real; n, l, m : byte; t : String;** 

#### Manofobble **n**porpammbl Program Dialog; Uses Crt; Var a: integer; b: string; Эти команды Begin позволяют выводить Clrscr; результаты работы Writeln('Привет! Как тебя зовут?'); программы на чистый экран Readln (b); Writeln ('Рад с тобой познакомиться ', b); Writeln('Сколько тебе лет?'); Позволяет увидеть Readln (a); результат, не Writeln (b,' Тебе ', a, ' лет '); нажимая ALT+ F5Readln; end.

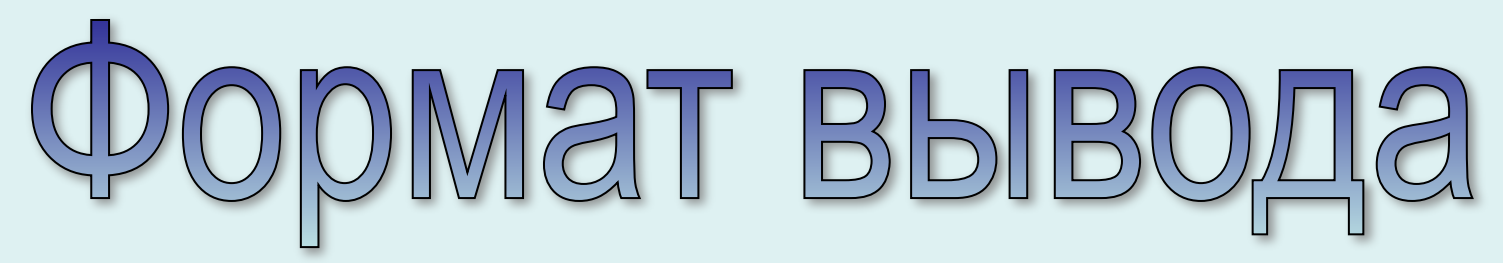

Для того, чтобы данные не «слипались» при выводе их на экран и для десятичного представления действительных чисел, в командах Write и Writeln используется формат вывода.

#### **Для целых чисел и символьных данных:**

**Переменная : общее число знаков х:5**

#### **Для действительных чисел:**

**Переменная : общее число знаков : число знаков после точки х:6:2**

```
Program Ploshad;
Uses Crt;
Var a,b,s: real;
 Begin
Clrscr;
Writeln('Вычисление площади прямоугольника');
Writeln('Задайте значение сторон a и b');
Readln (a,b);
S:=a*b;
Writeln ('S= ', s);
Writeln ('S= ', s:6:2);
Readln;
end.
```
### HMG Ha Написать программы:

- 1. Написать программу для вычисления среднего арифметического W трех чисел X, Y, Z. Значения X, Y, Z должны вводиться с помощью команды Readln.
- 2. Написать программу вычисления стоимости покупки. Нужно указать вид товара, его цену и количество. Вид экрана во время работы программы:

Вычисление стоимости покупки. Введите исходные данные: Какой товар вы покупаете? ->**Тетрадь** По какой цене? -> **1.50** Сколько штук? -> **5** Ваш товар - Тетрадь. Стоимость покупки: 7.50 Сколько денег даете? -> **10** Ваша сдача: 2.50

# Домашнее задание

- 1. Выучить конспект.
- 2. §\_\_\_, №\_\_\_
- 3. Написать программу стоимости поездки на автомобиле на дачу (туда и обратно). Исходными данными являются: расстояние до дачи (в километрах), количество бензина, которое потребляет автомобиль на 100 км пробега, цена одного литра бензина

# Итоги урока

• На этом уроке мы узнали, 1. Что такое данные; 2. Какие типы данных существуют в ЯП PASCAL; 3. Что такое диалоговые программы; 4. Что такое формат вывода.